## INDMELDELSE

(ligningslovens §8A)

## **Medlemskab**

Undertegnede ønsker herved at blive medlem af **Herning Valgmenighed – CVR-nr. 24 66 94 16**

gældende fra dato

(Udfyldes med blokbogstaver)

Som medlem af Herning Valgmenighed betaler jeg ikke kirkeskat, men i stedet betaler jeg kontingent og evt. gavebeløb til Valgmenigheden. Kontingentet er på kr. 200,00/år (beløbet er ikke fradragsberettiget), og det evt. gavebeløb udgør pt. 1,6% af skalaindkomsten (skattepligtig indkomst fratrukket personfradrag), som er fradragsberettiget i medlemmets skatteregnskab. Medlemmet kan ikke selv anføre beløbet på hverken Forskuds- eller Årsopgørelse. Gavebeløb indberettes til Skat.dk af Valgmenighedens forretningsfører.

Samtidig forpligter jeg mig til at give Valgmenighedens forretningsfører autorisation (se nedenfor) til min skattemappe ang. min skattepligtige indkomst (gælder ikke for unge under 18 år).

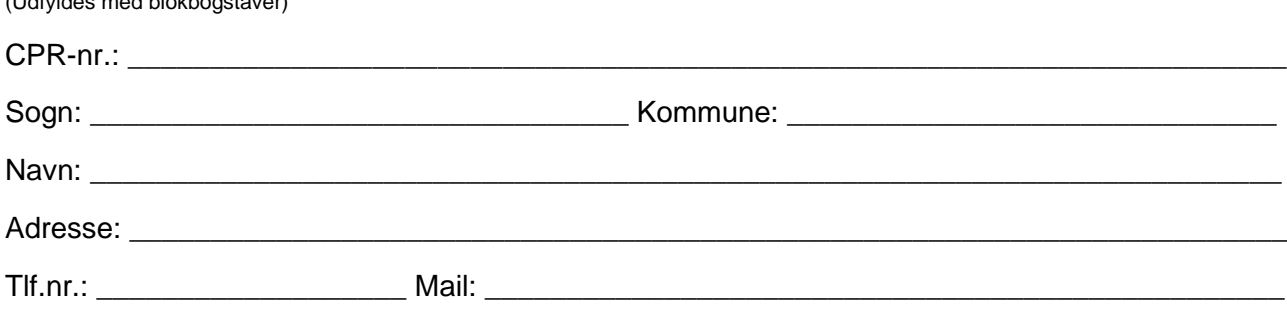

\_\_\_\_\_\_\_\_\_\_\_\_\_\_\_\_\_\_\_\_\_\_\_\_\_\_\_\_\_\_\_\_\_\_\_\_\_ \_\_\_\_\_\_\_\_\_\_\_\_\_\_\_\_\_\_\_\_\_\_\_\_\_\_\_\_\_\_\_\_\_\_\_\_

Dato **Dato** Underskrift

Vejledning til autorisation til skattemappen:

- 1. Gå ind p[å www.skat.dk](http://www.skat.dk/) og log in med din MitID Log på som Borger
- 2. Klik på "Profil" øverst i højre hjørne
- 3. Klik på "Giv adgang til rådgivere eller andre"
- 4. Klik på "Opret ny"

Kopi til medlem

- 5. Skriv CVR-nr. 24669416 i begge felter. Klik på "Næste"
- 6. Scroll ned og sæt flueben i "Skatteattest med indkomstoplysninger". Du skal selv oplyse en udløbsdato i feltet til højre. Denne dato kan desværre ikke gøres uendelig, og du kan til enhver tid kun taste en dato ind, der ligger max 3,5-4 år ude i fremtiden. **Bemærk: Du skal selv løbende forny denne tilladelse!**

\_\_\_\_\_\_\_\_\_\_\_\_\_\_\_\_\_\_\_\_\_\_\_\_\_\_\_\_\_\_\_\_\_\_\_\_\_ \_\_\_\_\_\_\_\_\_\_\_\_\_\_\_\_\_\_\_\_\_\_\_\_\_\_\_\_\_\_\_\_\_\_\_\_

- 7. Klik på "Godkend" autorisation er hermed givet til Herning Valgmenighed dette fremgår af siden nu.
- 8. Ved fremsendelse af første opkrævning tilmeldes til BetalingsService.

## **Udfyldes af Valgmenigheden:**

Noteret i Herning Valgmenighed

Original til Valgmenigheden

Dato Underskrift (for Valgmenigheden)

Herning Valgmenighed Nørre Alle 21 7400 Herning Forretningsfører: Tlf. 40 26 08 18 kbr@h-g-valgmenighed.dk